# **You might not need a frontend framework**

#### **DjangoCon EU 2021**

Afonso Cerejeira DevOps engineer @ Collabora afonso.cerejeira@collabora.com

#### Open First

### **Django SSR architecture**

#### **Django server**

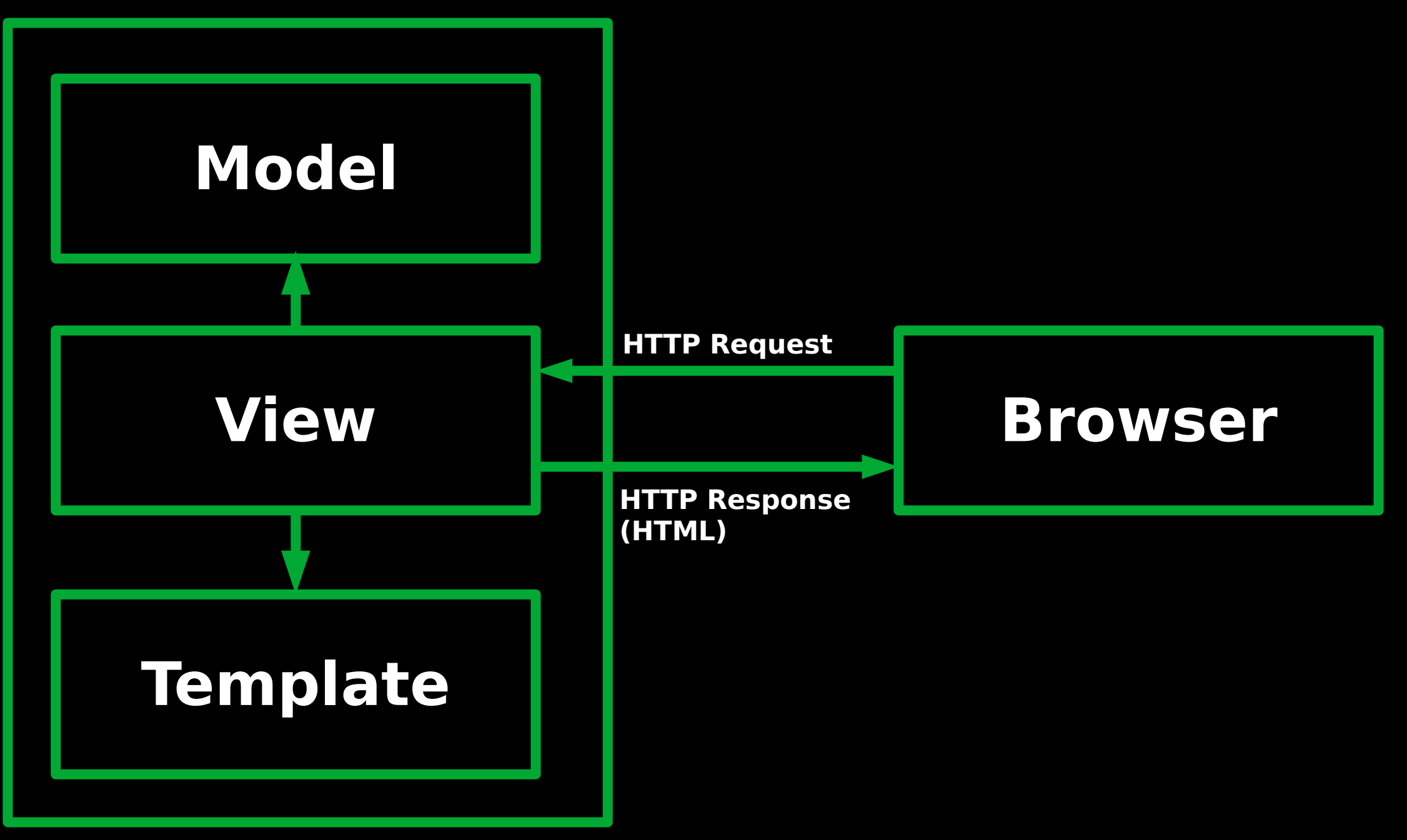

#### **Django SPA architecture**

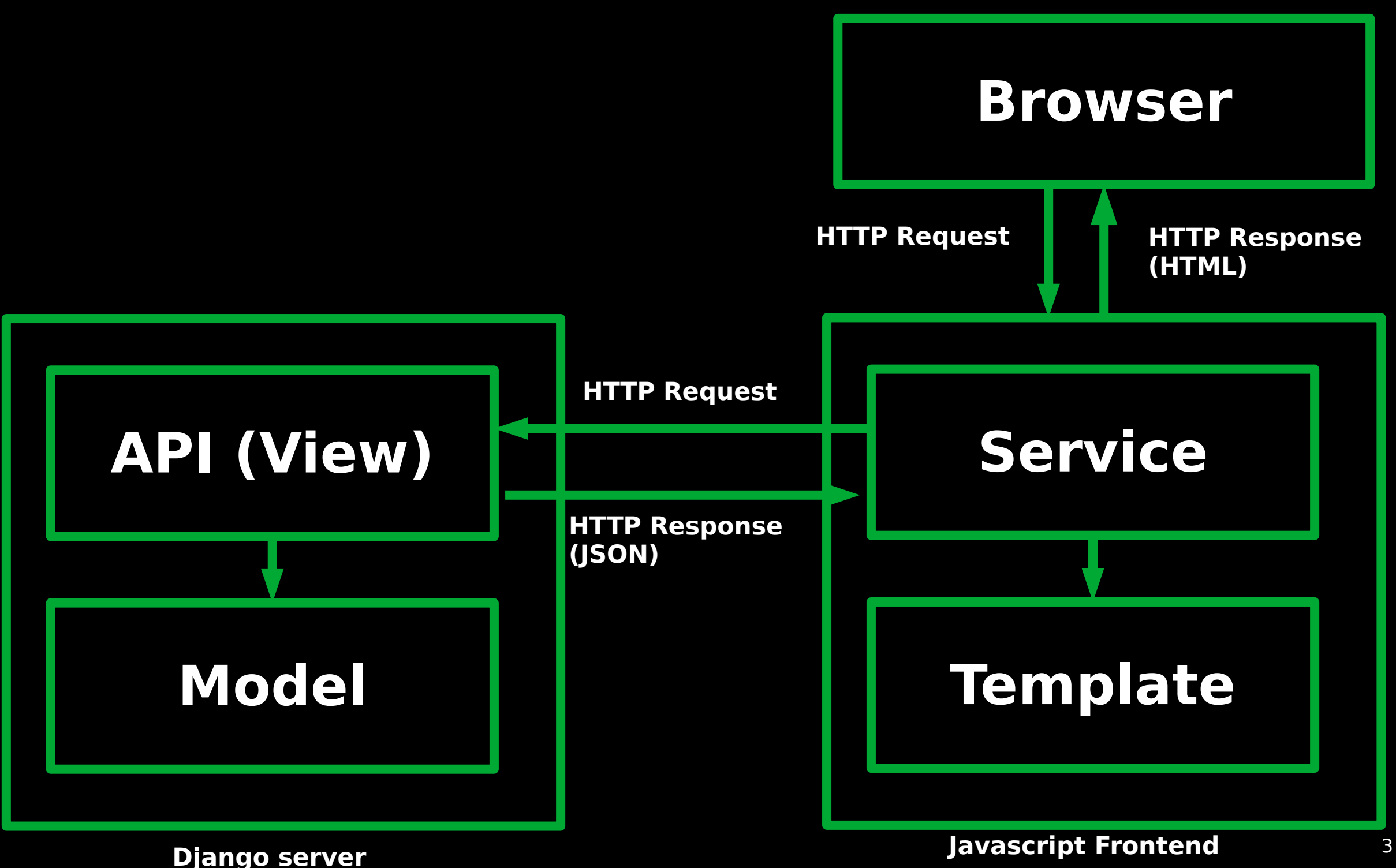

## **Benefits of Django + SPA**

- Clear separation between frontend and backend
- Modern UX with better reactivity and no page reloads
- API can be consumed by other clients (e.g, mobile apps)
- Easy to deploy the frontend
- Access to the whole Node.js ecosystem

### **Drawbacks of Django + SPA**

- Another programming language stack to learn:
	- node.js
	- npm
	- webpack
	- babel
	- React/Vue/Angular
- Requires Javascript for the whole site
- Context switching between Python and Javascript

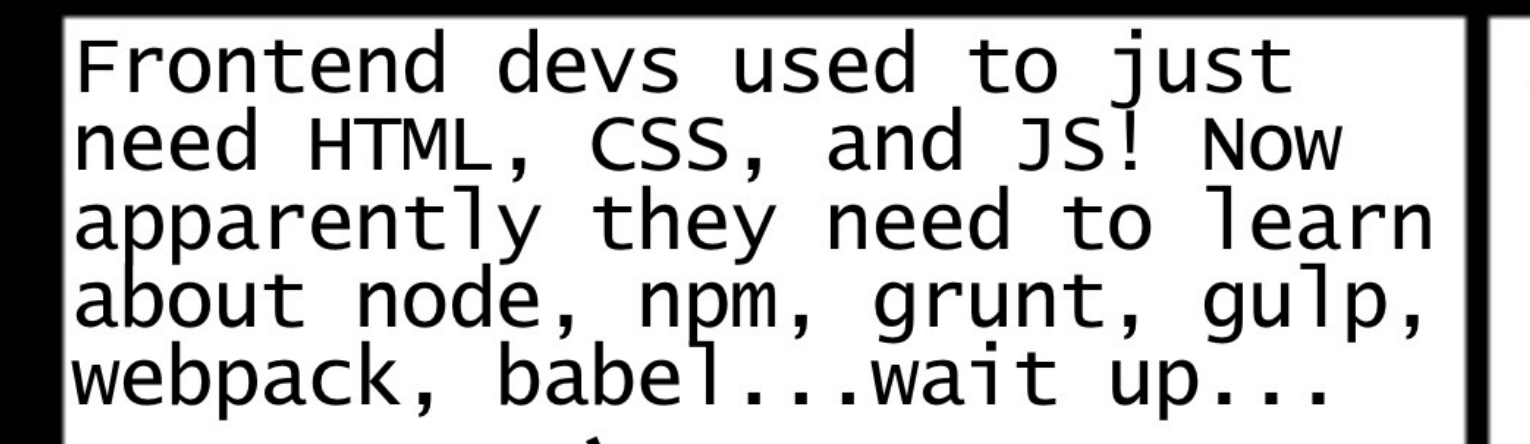

what the heck do I need node for on the frontend?

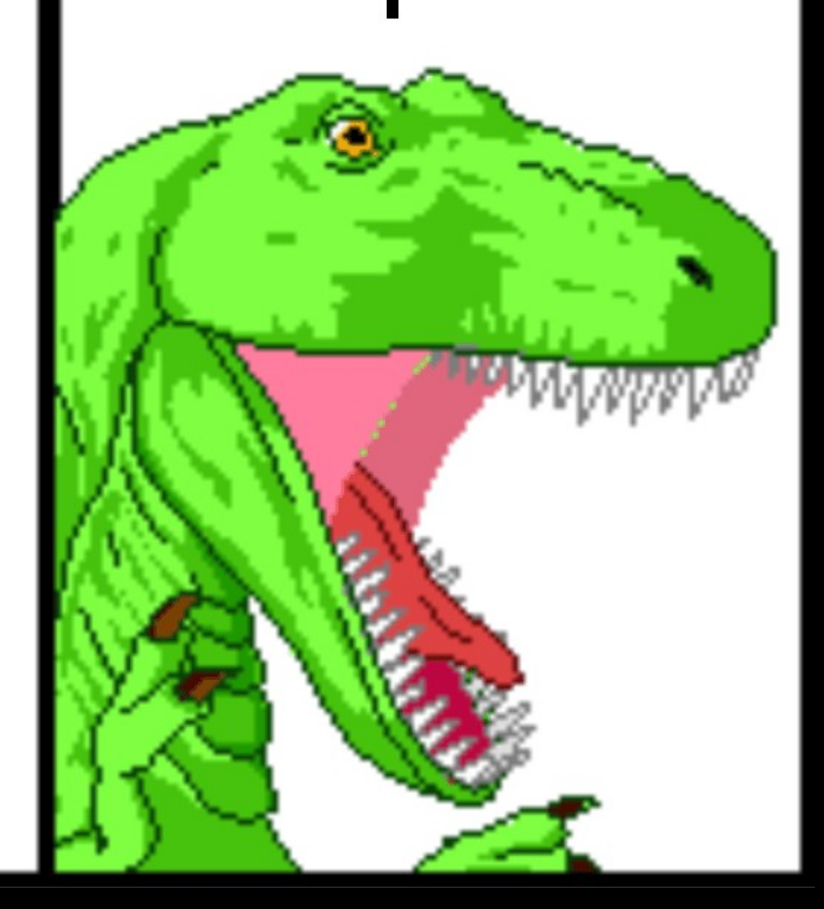

https://peterxjang.com/blog/modern-javascript-explained-for-dinosaurs.html

### **Problems with Django + SPA**

- Requires creating a (REST) API
- No Django forms (rendering and validation)
- No Django templates (filters, includes, blocks)
- Increased project complexity
- **Harder to test**
- Can affect accessibility and SEO
- Single repository vs multiple projects challenges

#### **Do we really need a full Javascript frontend?** (it depends)

### **Progressive enhancement**

- Usable without Javascript
- Better UX when Javascript is enabled
- Use conventional Django patterns
- Lightweight frontend

- CRUD talks management app
- github.com/ajcerejeira/talksapp/
- talksapp.herokuapp.com/

#### # talks/models.py

```
class Talk(models.Model):
     title = models.CharField(max_length=200, unique=True)
     description = models.TextField(blank=True)
    speaker = models.ForeignKey(User, on delete=models.CASCADE)
```

```
 class Meta:
     verbose_name = "talk"
    verbose name plural = "talks"
```

```
def str (self):
     return self.title
```

```
def get absolute url(self):
    return reverse("talk detail", kwargs={"pk": self.pk})
```

```
# talks/views.py
class TalkListView(ListView):
    model = Table
```

```
class TalkDetailView(DetailView):
    model = Table
```

```
class TalkCreateView(CreateView):
    model = Table fields = ["title", "description", "speaker"]
```

```
class TalkUpdateView(UpdateView):
     \overline{\text{model}} = \overline{\text{Table}} fields = ["title", "description", "speaker"]
```

```
class TalkDeleteView(DeleteView):
    model = Talksuccess url = reverse\ lazy('talk\ list")
```

```
# talks/urls.py
urlpatterns = [
    path("", TalkListView.as view(), name="talk list"),
    path("new/", TalkCreateView.as view(), name="talk create"),
     path(
        "<int:pk>/", TalkDetailView.as view(), name="talk detail"
     ),
     path(
         "<int:pk>/edit",
         TalkUpdateView.as_view(),
         name="talk_update",
     ),
     path(
         "<int:pk>/delete",
         TalkDeleteView.as_view(),
         name="talk_delete",
     ),
]
```
#### **Talks**

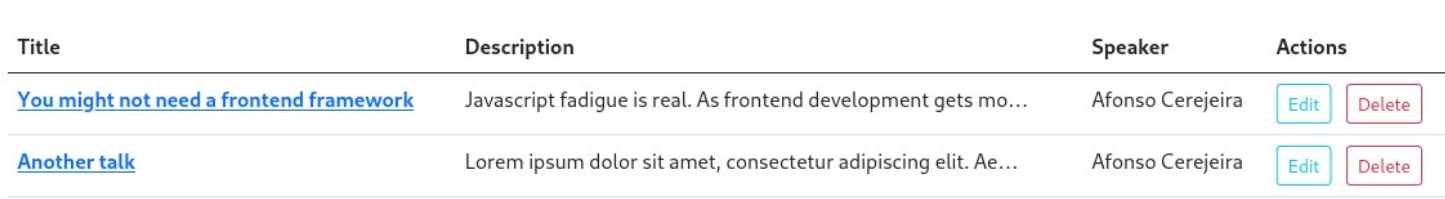

Add talk

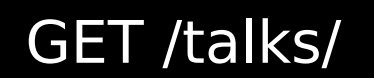

Talks / You might not need a frontend framework

#### You might not need a frontend framework

Edit Delete

#### Afonso Cerejeira

Javascript fadique is real. As frontend development gets more and more complex, developers are required to learn a wide plethora of languages and tools to bring reactivity to their web apps. Introducing a SPA framework into a Django project can bring a lot of complexity to the codebase, requiring context switching between two different languages (Python and Javascript) and expertise into a wide set of tools, like node, npm, webpack and babel. Accessibility and SEO can also be affected by the introduction of a SPA architecture. In this presentation I am going to talk about taking a step back in front-end development and carefully weighting the pros and cons of introducing a Javascript framework into a Django project. I will also show some examples of how to progressively enhance a web page, adding reactivity while maintaining the accessibility. We will explore some libraries like htmx, hotwire and alpinejs that can help keeping the frontend light and lean.

#### GET /talks/1

Talks / Add talk

#### **Add talk**

Title:

Description:

Speaker:

---------

Add talk

GET /talks/new

 $\checkmark$ 

#### **htmx**

- Uses **data attributes** for accessing:
	- AJAX
	- CSS transitions
	- WebSockets
	- Server Sent Events
- Small  $(-10kB \text{ min.}gz'd)$
- Dependency-free
- **•** Extendable
- IE11 compatible

#### **htmx: quick example**

<!-- "when a user clicks on this button, issue an ajax request to /clicked, and replace the entire button with the response" -->

<!-- Load from unpkg --> <script src="https://unpkg.com/htmx.org@1.3.3"></script> <!-- have a button POST a click via AJAX --> <button hx-post="/clicked" hx-swap="outerHTML"> Click Me </button>

#### # talks/views.py

```
class TalkSearchView(TalkListView):
    template name = "talks/talk table.html"
```

```
def get queryset(self):
                talks = super().get queryset()
                 if "q" in self.request.GET:
                         q = self.request.GET["q"]
                        talks = talks.fiter( Q(title__icontains=q)
                                  | Q(description__icontains=q)
entrational (established and established and established and established and established and established and e<br>Septembre 2002 - Septembre 2002 - Septembre 2002 - Septembre 2002 - Septembre 2003 - Septembre 2003 - Septembr
                 return talks
```
#### # talks/urls.py

```
urlpatterns = [
```
]

```
 ...
   path("search/", TalkSearchView.as view(), name="talk search"),
```

```
# templates/talks/talk table.html
<table id="talks-table">
   <thead>
    <tr> <th>Title</th>
       <th>Description</th>
       <th>Speaker</th>
       <th>Actions</th>
    \langletr>
   </thead>
   <tbody>
     {% for talk in talks %}
      <tr><th>{{ talk.title }}</th>
         <td>{{ talk.description|truncatechars:60 }}</td>
         <td>{{ talk.speaker.get_full_name }}</td>
        <td> <a href="{% url 'talk_update' talk.pk %}">Edit</a>
           <a href="{% url 'talk_delete' talk.pk %}">Delete</a>
        \lt/td\langletr>
     {% endfor %}
   </tbody>
</table>
```
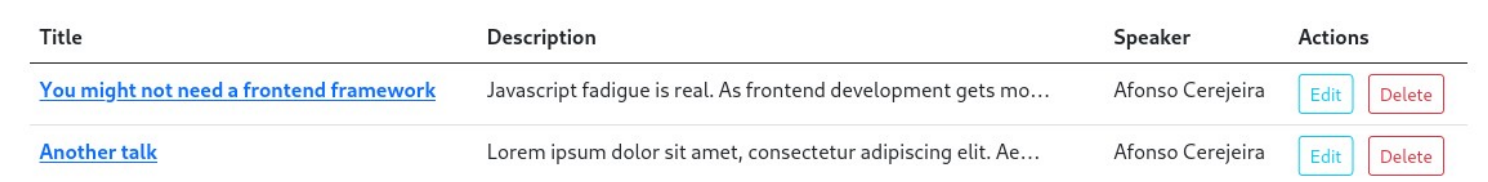

GET /talks/search?q=talk

#### # templates/talks/talk list.html

<h1>Talks</h1>

#### <input

```
 type="text" 
   name="search" placeholder="Type to search talks..." 
   hx-get="{% url 'talk_search' %}" 
   hx-trigger="keyup changed delay:500ms" 
   hx-target="#talks-table">
<a href="{% url 'talk_create' %}">Add talk</a>
```
{% include "talks/talk\_table.html" %}

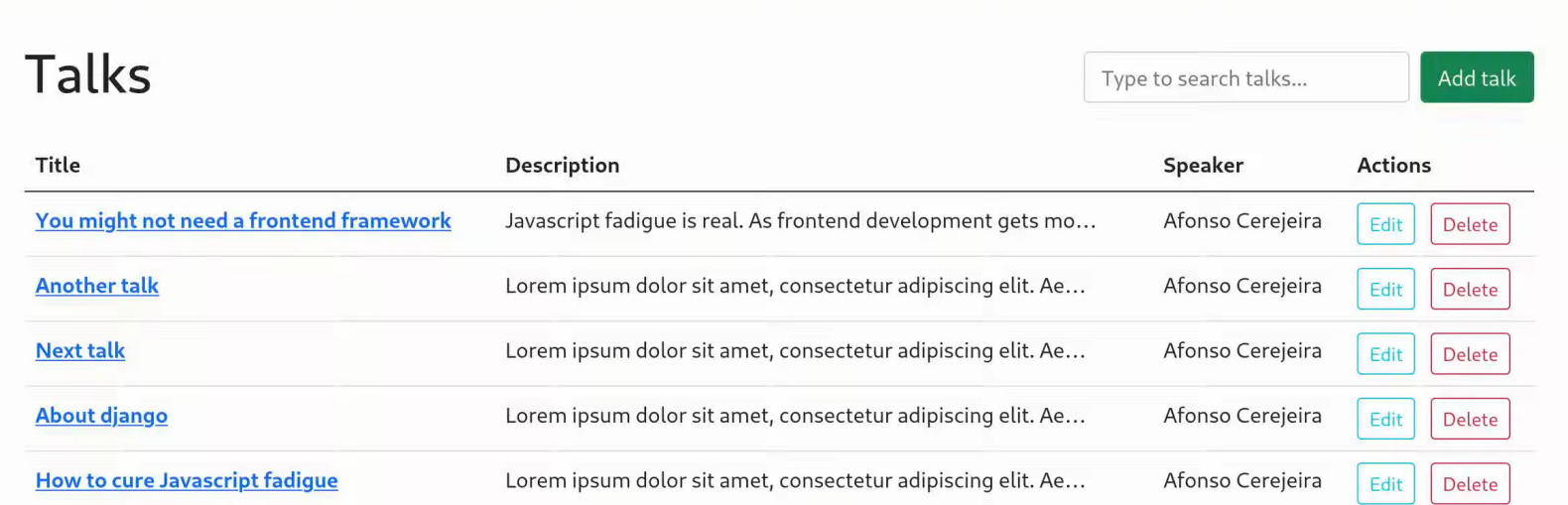

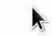

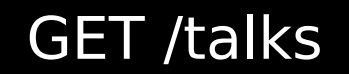

# **Alpine.js**

- Minimal framework for composing JavaScript behavior in markup
- Suitable for simple user interactions
- Does not use virtual-dom
- Small  $(-7kB$  min.gz'd)
- Syntax inspired by Vue template expressions
- No build step required

## **Alpine.js: quick example**

```
<!-- tab selector -->
```

```
<script 
src="https://cdn.jsdelivr.net/gh/alpinejs/alpine@v2.8.2/dist/alpine
.min.js" defer></script>
```

```
<div x-data="{ tab: 'foo' }">
  <button @click="tab = 'foo'">Foo</button>
  <button @click="tab = 'bar'">Bar</button>
```

```
 <div x-show="tab === 'foo'">Tab Foo</div>
   <div x-show="tab === 'bar'">Tab Bar</div>
\langlediv>
```
### **Alpine.js: adding tags input**

#### # talks/models.py

class Talk(models.Model): title = models.CharField(max\_length=200, unique=True) description = models.TextField(blank=True) speaker = models.ForeignKey(User, on delete=models.CASCADE) **tags = models.JSONField(default=list)**

## **Alpine.js: adding tags input**

```
# templates/talks/talks form.html
<form method="POST">
   {% csrf_token %}
   ...
   {% autoescape off %}
   <div x-data="{tags: {{ talk.tags|default:"[]" }}, newTag: ''}">
     <input type="hidden" name="tags"
         x-bind:value="JSON.stringify(tags)">
     <input x-model="newTag" @keydown.enter.prevent=
       "if (newTag.trim() !== '')
            tags.push(newTag.trim());
        NewTag = ''">
     <template x-for="tag in tags" :key="tag">
       <span x-text="tag" class="me-2"></span>
       <button type="button" class="btn-close btn-close-white"
           @click="tags = tags.filter(i => i !== tag)"></button>
     </template>
  \langlediv> {% endautoescape %}
</form>
```
### **Alpine.js: adding tags input**

Talks / You might not need a frontend framework / Edit talk

#### **Edit talk**

Title:

You might not need a frontend framework

#### Description:

Javascript fadique is real. As frontend development gets more and more complex, developers are required to learn a wide plethora of languages and tools to bring reactivity to their web apps.

Introducing a SPA framework into a Django project can bring a lot of complexity to the codebase, requiring context switching between two different languages (Python and Javascript) and expertise into a wide set of tools, like node, npm, webpack and babel. Accessibility and SEO can also be affected by the introduction of a SPA architecture.

In this presentation I am going to talk about taking a step back in front-end development and carefully weighting the pros and cons of introducing a Javascript framework into a Django project.

I will also show some examples of how to progressively enhance a web page, adding reactivity while maintaining the accessibility. We will explore some liberates lifes bénou batudes and slate sis that son bala feasing the feastend light and lean

#### Speaker:

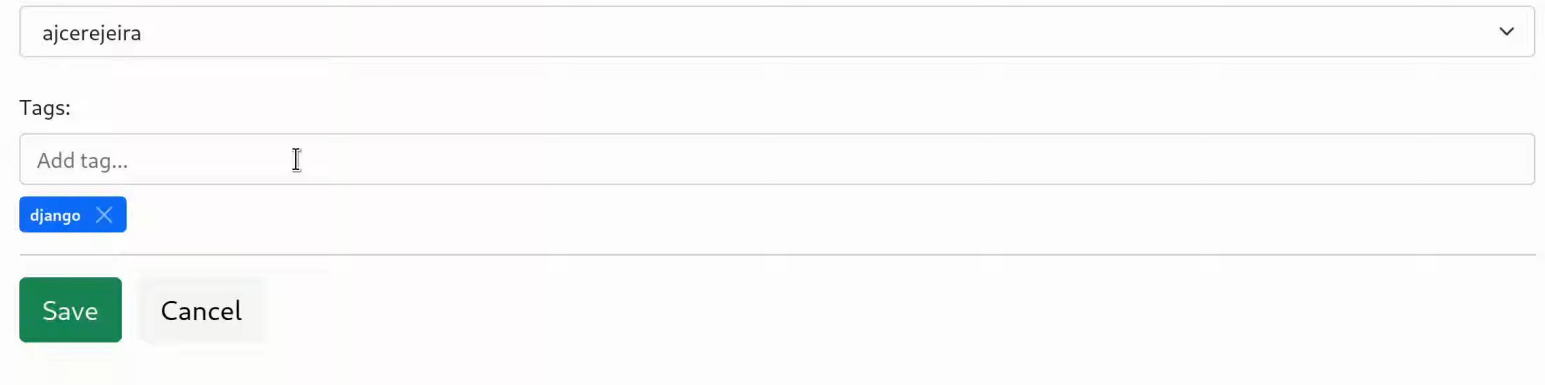

#### GET /talks/1/edit

#### **Hotwire: HTML over the wire**

- Successor of **turbolinks**
- SPA page load speed experience without writing Javascript
- **Server renders the pages, hotwire handles** navigation
- Currently in beta (non-official Django package here: github.com/hotwire-django/turbo-django)

#### **"Simplicity is the ultimate sophistication"** Leonardo da Vinci